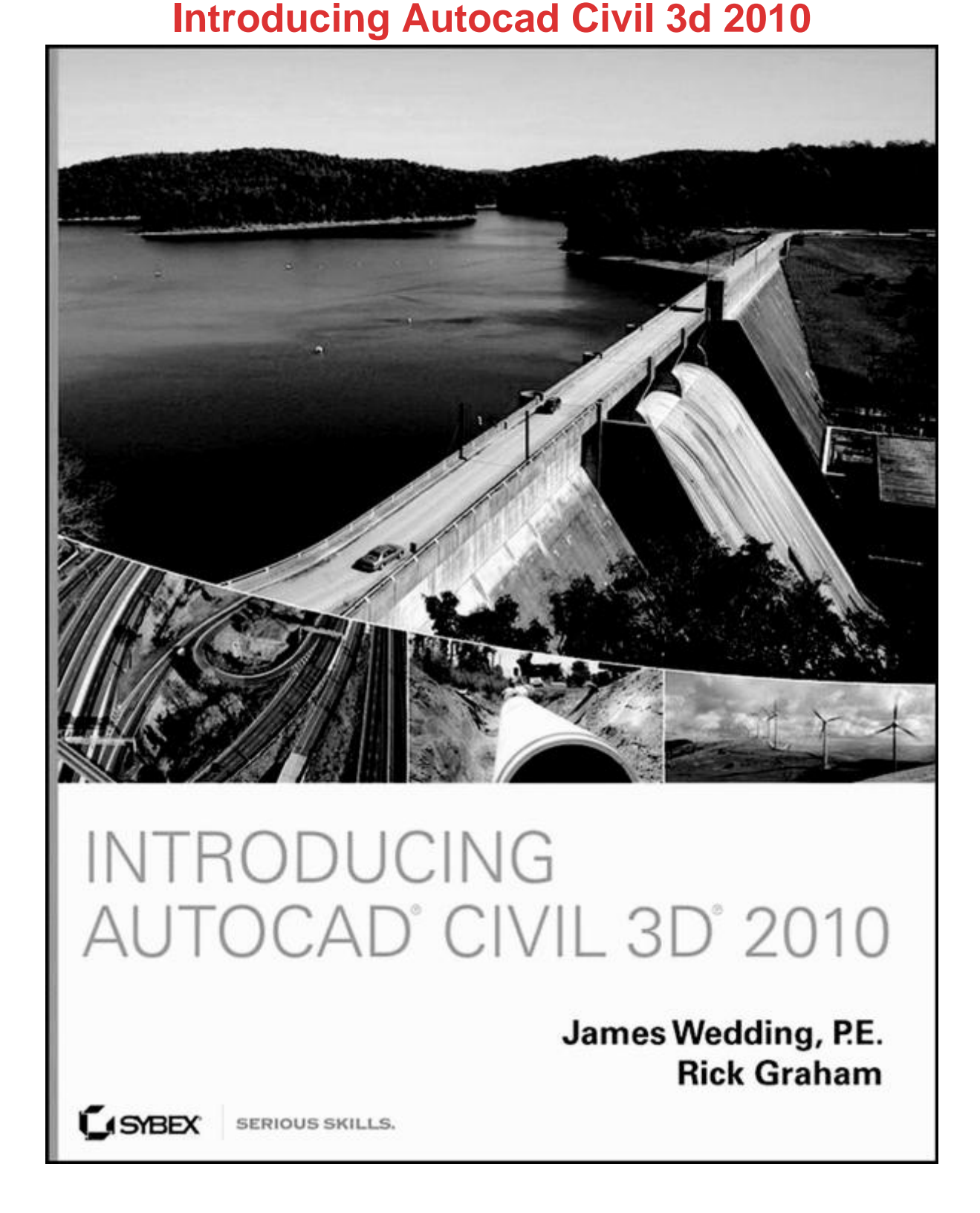

[DOWNLOAD HERE](http://downloadpdfs.net/getfile.php?prd=210834114)

Introducing AutoCAD Civil 3D 2010 ISB[N-13: 9780470481523 ISB](http://downloadpdfs.net/getfile.php?prd=210834114)N-10: 0470481528 Authors: James Wedding P.E.; Rick Graham Edition: 1 Publisher: Sybex Published: August 2009 List Price: \$49.99

## Similar manuals:

The Practical Guide To Digital Imaging: Mastering The Terms, Technologies, And Techniques - [Michelle Perkins](http://downloadpdfs.net/getfile.php?prd=210834114)

The Trading Book: A Complete Solution To Mastering Technical Systems And Trading Psychology: [A Complete Solution To Mastering Technical Systems And Tr - Anne-Marie Baiynd](http://downloadpdfs.net/getfile.php?prd=108344569)

[Wisdom Wide And Deep: A Practical Handbook For Mastering Jhana And Vipassana - Shaila](http://downloadpdfs.net/getfile.php?prd=184340501) **[Catherine](http://downloadpdfs.net/getfile.php?prd=184340501)** 

[Kitchen On Fire!: Mastering The Art Of Cooking In 12 Weeks \(or Less\) - , Chef MikeC.](http://downloadpdfs.net/getfile.php?prd=184343705)

[Poker Fac](http://downloadpdfs.net/getfile.php?prd=184343705)e: Mastering Body Language To Bluff, Read Tells And Win - Judi James

[Mastering FB Fanpage For Local Businesses](http://downloadpdfs.net/getfile.php?prd=185241845)

[Introduction To AutoCAD 2008 - Alf Yarwood](http://downloadpdfs.net/getfile.php?prd=185333305)

[The Spirit Of NLP - Revised Edition: The Proc](http://downloadpdfs.net/getfile.php?prd=186429385)ess, Meaning And Criteria For Mastering NLP - L. [Michael Hall](http://downloadpdfs.net/getfile.php?prd=187496237)

[Mastering The Ride: More Proficient Motorcycling, 2nd Edition - David L. Hough](http://downloadpdfs.net/getfile.php?prd=187532237)

[AdvancED A](http://downloadpdfs.net/getfile.php?prd=187532237)ctionScript Components - Mastering The Flash Component Architecture

[Advances In Intelligent Web Mastering - 2](http://downloadpdfs.net/getfile.php?prd=187534293)

[Advances In Intelligent Web Mastering 3](http://downloadpdfs.net/getfile.php?prd=208573685)

[Mastering Digital Television](http://downloadpdfs.net/getfile.php?prd=208574849)

[Mastering MultiCamera Techniques](http://downloadpdfs.net/getfile.php?prd=208574853)

[Mastering Oracle SQL And S](http://downloadpdfs.net/getfile.php?prd=208773477)QL Plus

[Mastering Your PhD](http://downloadpdfs.net/getfile.php?prd=208773481)

[Remastering Morals With Aristotle An](http://downloadpdfs.net/getfile.php?prd=208773485)d Confucius

[UMTS Radio Networ](http://downloadpdfs.net/getfile.php?prd=208773645)k Planning: Mastering Cell Coupling For Capacity Optimization

[Beginning IPad Development For IPhone Develop](http://downloadpdfs.net/getfile.php?prd=208834469)ers: Mastering The IPad SDK

[El Gran Libro De AutoCAD 2007](http://downloadpdfs.net/getfile.php?prd=208883557)

[Mastering Autodesk Inventor 2013 And Autodesk Inventor LT 2013](http://downloadpdfs.net/getfile.php?prd=208939781)

[Mastering Blender](http://downloadpdfs.net/getfile.php?prd=209683441)

Mastering Virtual Machine Manager 2008 R2

[Mastering Active Directory For Windows Serve](http://downloadpdfs.net/getfile.php?prd=211202773)r 2008

**[Mastering Business Negotiation](http://downloadpdfs.net/getfile.php?prd=211202781)** 

[AutoCAD 2007 For Dummies](http://downloadpdfs.net/getfile.php?prd=211289185)

[AutoCAD 2008 For Dummies](http://downloadpdfs.net/getfile.php?prd=211289189)

[AutoCAD 2009 & AutoCAD LT](http://downloadpdfs.net/getfile.php?prd=211591977) 2009 All-in-One Desk Reference For Dummies

[AutoCAD 2009 And AutoCAD](http://downloadpdfs.net/getfile.php?prd=211591981) LT 2009

[AutoCAD 2010 And AutoCAD LT 2010 Bible](http://downloadpdfs.net/getfile.php?prd=211591985)

[AutoCAD 2010 And AutoCAD LT 2010](http://downloadpdfs.net/getfile.php?prd=211591989)

[AutoCAD 2011 And AutoCAD LT 2011 Bible](http://downloadpdfs.net/getfile.php?prd=211591993)

[Introducing AutoCAD 2009 And AutoCA](http://downloadpdfs.net/getfile.php?prd=211591997)D LT 2009

[Just Enough AutoCAD 2006](http://downloadpdfs.net/getfile.php?prd=211592001)

[Mastering AutoCAD 2007 And AutoCAD LT 2007](http://downloadpdfs.net/getfile.php?prd=211611861)

[Mastering AutoCAD 2011 An](http://downloadpdfs.net/getfile.php?prd=211612797)d AutoCAD LT 2011

[Mastering Autodesk Navisworks 2012](http://downloadpdfs.net/getfile.php?prd=211615889)

[Mastering Autodesk VIZ 2005](http://downloadpdfs.net/getfile.php?prd=211615893)

[Mastering Autodesk VIZ 2007](http://downloadpdfs.net/getfile.php?prd=211615897)

[Mastering Digital Audio Produ](http://downloadpdfs.net/getfile.php?prd=211615901)ction

[Mastering Digital Photography](http://downloadpdfs.net/getfile.php?prd=211615905) And Imaging

[Mastering Excel 2003 Programmin](http://downloadpdfs.net/getfile.php?prd=211615909)g With VBA

[Mastering JavaServer Faces](http://downloadpdfs.net/getfile.php?prd=211615913)

[Mastering Mac OS X](http://downloadpdfs.net/getfile.php?prd=211615917)

[Mastering Maya 8.5](http://downloadpdfs.net/getfile.php?prd=211615921)

[Mastering Microsoft E](http://downloadpdfs.net/getfile.php?prd=211615925)xchange Server 2010

[Mastering Microsoft](http://downloadpdfs.net/getfile.php?prd=211615929) Office 2003 For Business Professionals

[Mastering MIcrosoft VBA](http://downloadpdfs.net/getfile.php?prd=211615933)